# <span id="page-0-0"></span>**Condition.Formula1**

# **Description**

If the comparison is between a cell value and two values, this is the minimum value; otherwise this is is the formula to be evaluated for the condition.

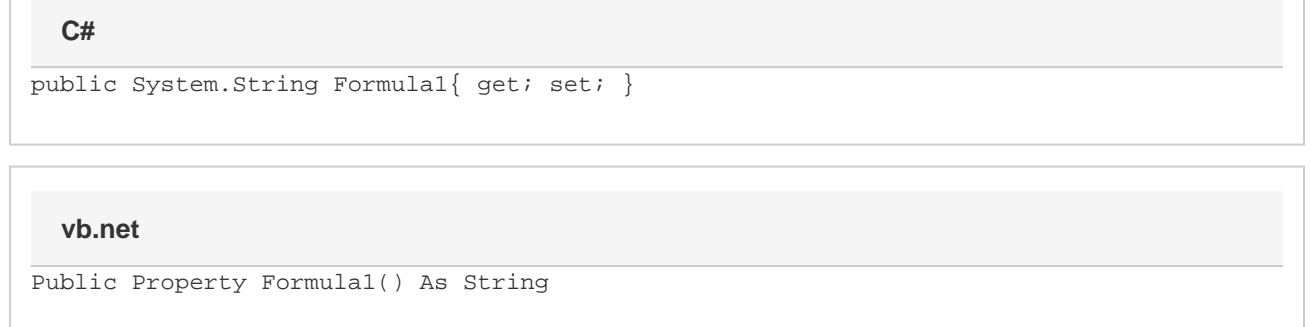

### **Remarks**

If the value of [Condition.ComparisonType](https://wiki.softartisans.com/display/EW10/Condition.ComparisonType) is a comparison between a cell value and a single value (e.g., [Condition.Comparison.CellValueEqualTo](https://wiki.softartisans.com/display/EW10/Condition.Comparison#Condition.Comparison-CellValueEqualTo) ), [Formula1](#page-0-0) sets or returns a formula whose result will be compared with each cell value in the set of conditionally formatted cells.

If Condition.ComparisonType is a comparison between a cell value and two values (e.g., [Condition.Comparison.CellValueBetween](https://wiki.softartisans.com/display/EW10/Condition.Comparison#Condition.Comparison-CellValueBetween)), Formul a1 sets or returns a formula whose result will be the minimum comparison value.

If the value of Condition.ComparisonType is [Condition.Comparison.FormulaEvaluation](https://wiki.softartisans.com/display/EW10/Condition.Comparison#Condition.Comparison-FormulaEvaluation), Formula1 sets or returns a formula that evaluates to true or false.

## **Examples**

#### **C#**

```
ExcelApplication xla = new ExcelApplication();
  Workbook wb = xla.Create();
  ConditionalFormat condFmt = wb.CreateConditionalFormat();
  Condition cond =
       condFmt.CreateCondition(
       Condition.Comparison.CellValueGreaterThan,
      "=100";
  cond.Formula1 = "=99";
```
**vb.net**

```
Dim xla As New ExcelApplication()
 Dim wb As Workbook = xla.Create()
 Dim condFmt As ConditionalFormat = wb.CreateConditionalFormat()
Dim cond As Condition = _
       condFmt.CreateCondition( _
       Condition.Comparison.CellValueGreaterThan, _
      "=100")
  cond.Formula1 = "=99"
```